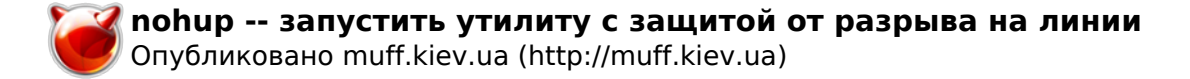

# nohup -- запустить утилиту с защитой от разрыва на ЛИНИИ

 $NOHUP(1)$ 

?????????? ???????? ?????? FreeBSD

 $NOHUP(1)$ 

#### ????????

#### $777777777$

nohup [--] ??????? [?????????]

### ????????

???????? ??? ???? ???????????? ??????? SIGHUP. ???? ?????????? ???????? 

 $b$ uiltin $(1)$ .

### ?????????

- HOME ???? ???????? ???? nohup.out ?? ????? ???? ?????? ? ??????? ????-?????? HOME.
- $(?? ? ? ? ? ? ? ? ? ? ? ? ? ? ? ? ? ? ?'$

## ?????? ??????????

 $126$ 

 $127$ 

?? ???? ????????? ??????? nohup ????????? ??? ????????? ???????? ???????.

## ?????? ?????

 $buitlin(1)$ ,  $csh(1)$ ,  $signal(3)$ 

#### ?????????

??????????????, ??? ??????? nohup ?????????? ?? ?????????? IEEE Std  $1003.2$  (``POSIX.2'').

## ????????

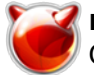

**FreeBSD 6.2 19 ???? 2001 FreeBSD 6.2**

**Источник (получено** *2025-06-05 14:05***):**

<http://muff.kiev.ua/content/nohup-zapustit-utilitu-s-zashchitoi-ot-razryva-na-linii>